# Package 'covr'

August 26, 2022

<span id="page-0-0"></span>Encoding UTF-8

Title Test Coverage for Packages

Version 3.6.1

- Description Track and report code coverage for your package and (optionally) upload the results to a coverage service like 'Codecov' <<https://about.codecov.io>> or 'Coveralls' <<https://coveralls.io>>. Code coverage is a measure of the amount of code being exercised by a set of tests. It is an indirect measure of test quality and completeness. This package is compatible with any testing methodology or framework and tracks coverage of both R code and compiled C/C++/FORTRAN code.
- URL <https://covr.r-lib.org>, <https://github.com/r-lib/covr>

#### BugReports <https://github.com/r-lib/covr/issues>

**Depends**  $R$  ( $>= 3.1.0$ ), methods

- Imports digest, stats, utils, jsonlite, rex, httr, crayon, withr (>= 1.0.2), yaml
- **Suggests** R6, curl, knitr, rmarkdown, htmltools,  $DT$  ( $>= 0.2$ ), testthat, rlang, rstudioapi ( $> = 0.2$ ), xml $2$  ( $> = 1.0.0$ ), parallel, memoise, mockery, covr

#### License MIT + file LICENSE

#### VignetteBuilder knitr

RoxygenNote 7.2.1

#### NeedsCompilation yes

Author Jim Hester [aut, cre], Willem Ligtenberg [ctb], Kirill Müller [ctb], Henrik Bengtsson [ctb], Steve Peak [ctb], Kirill Sevastyanenko [ctb], Jon Clayden [ctb], Robert Flight [ctb], Eric Brown [ctb],

Brodie Gaslam [ctb], Will Beasley [ctb], Robert Krzyzanowski [ctb], Markus Wamser [ctb], Karl Forner [ctb], Gergely Daróczi [ctb], Jouni Helske [ctb], Kun Ren [ctb], Jeroen Ooms [ctb], Ken Williams [ctb], Chris Campbell [ctb], David Hugh-Jones [ctb], Qin Wang [ctb], Doug Kelkhoff [ctb], Ivan Sagalaev [ctb, cph] (highlight.js library), Mark Otto [ctb] (Bootstrap library), Jacob Thornton [ctb] (Bootstrap library), Bootstrap contributors [ctb] (Bootstrap library), Twitter, Inc [cph] (Bootstrap library)

Maintainer Jim Hester <james.f.hester@gmail.com>

Repository CRAN

Date/Publication 2022-08-26 20:24:34 UTC

# R topics documented:

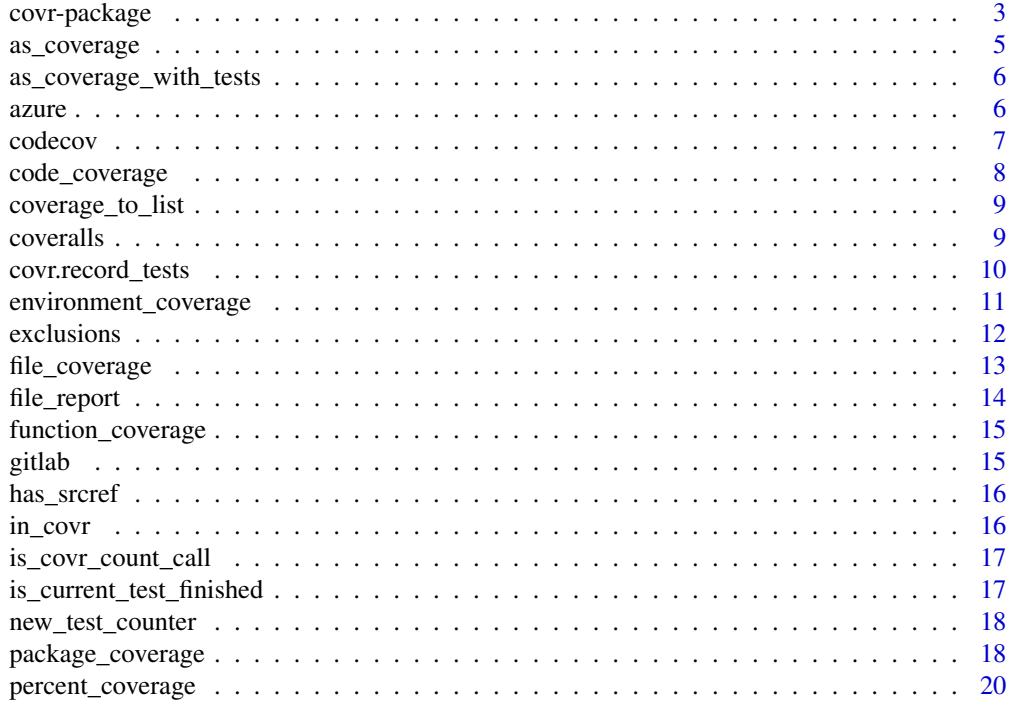

#### <span id="page-2-0"></span>covr-package 3

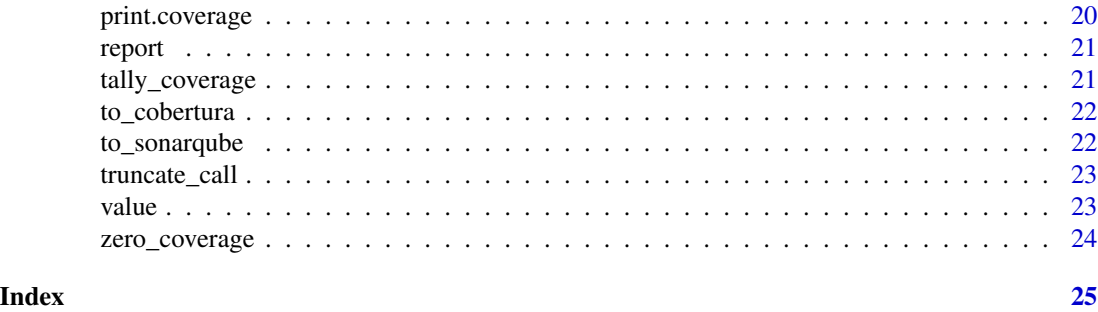

covr-package *covr: Test coverage for packages*

#### <span id="page-2-1"></span>Description

covr tracks and reports code coverage for your package and (optionally) upload the results to a coverage service like 'Codecov' <https://about.codecov.io> or 'Coveralls' [https://coveralls.](https://coveralls.io) [io](https://coveralls.io). Code coverage is a measure of the amount of code being exercised by a set of tests. It is an indirect measure of test quality and completeness. This package is compatible with any testing methodology or framework and tracks coverage of both R code and compiled C/C++/FORTRAN code.

#### Details

A coverage report can be used to inspect coverage for each line in your package. Using report() requires the additional dependencies DT and htmltools.

```
# If run with no arguments `report()` implicitly calls `package_coverage()`
report()
```
#### Package options

covr uses the following [options\(\)](#page-0-0) to configure behaviour:

- covr.covrignore: A filename to use as an ignore file, listing glob-style wildcarded paths of files to ignore for coverage calculations. Defaults to the value of environment variable COVR\_COVRIGNORE, or ".covrignore" if the neither the option nor the environment variable are set.
- covr.exclude\_end: Used along with covr.exclude\_start, an optional regular expression which ends a line-exclusion region. For more details, see ?exclusions.
- covr.exclude\_pattern: An optional line-exclusion pattern. Lines which match the pattern will be excluded from coverage. For more details, see ?exclusions.
- covr.exclude\_start: Used along with covr.exclude\_end, an optional regular expression which starts a line-exclusion region. For more details, see ?exclusions.
- covr.filter\_non\_package: If TRUE (the default behavior), coverage of files outside the target package are filtered from coverage output.
- covr.fix\_parallel\_mcexit:
- covr.flags:
- covr.gcov: If the appropriate gcov version is not on your path you can use this option to set the appropriate location. If set to "" it will turn off coverage of compiled code.
- covr.gcov\_additional\_paths:
- covr.gcov\_args:
- covr.icov:
- covr.icov\_args:
- covr.icov\_flags:
- covr.icov\_prof:
- covr.rstudio\_source\_markers: A logical value. If TRUE (the default behavior), source markers are displayed within the RStudio IDE when using zero\_coverage.
- covr.record\_tests: If TRUE (default NULL), record a listing of top level test expressions and associate tests with covr traces evaluated during the test's execution. For more details, see ?covr.record\_tests.
- covr.showCfunctions:

#### Author(s)

Maintainer: Jim Hester <james.f.hester@gmail.com>

Other contributors:

- Willem Ligtenberg [contributor]
- Kirill Müller [contributor]
- Henrik Bengtsson [contributor]
- Steve Peak [contributor]
- Kirill Sevastyanenko [contributor]
- Jon Clayden [contributor]
- Robert Flight [contributor]
- Eric Brown [contributor]
- Brodie Gaslam [contributor]
- Will Beasley [contributor]
- Robert Krzyzanowski [contributor]
- Markus Wamser [contributor]
- Karl Forner [contributor]
- Gergely Daróczi [contributor]
- Jouni Helske [contributor]
- Kun Ren [contributor]
- Jeroen Ooms [contributor]
- Ken Williams [contributor]

# <span id="page-4-0"></span>as\_coverage 5

- Chris Campbell [contributor]
- David Hugh-Jones [contributor]
- Qin Wang [contributor]
- Doug Kelkhoff [contributor]
- Ivan Sagalaev (highlight.js library) [contributor, copyright holder]
- Mark Otto (Bootstrap library) [contributor]
- Jacob Thornton (Bootstrap library) [contributor]
- Bootstrap contributors (Bootstrap library) [contributor]
- Twitter, Inc (Bootstrap library) [copyright holder]

#### See Also

Useful links:

- <https://covr.r-lib.org>
- <https://github.com/r-lib/covr>
- Report bugs at <https://github.com/r-lib/covr/issues>

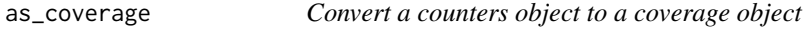

#### Description

Convert a counters object to a coverage object

#### Usage

```
as_coverage(counters = NULL, ...)
```
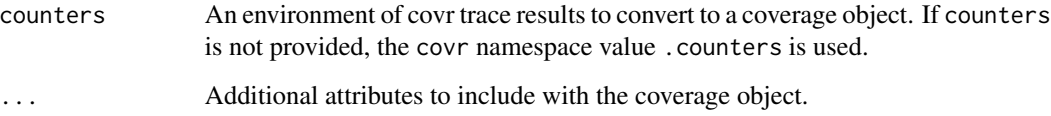

```
as_coverage_with_tests
```
*Clean and restructure counter tests for a coverage object*

# Description

For tests produced with options (covr.record\_tests), prune any unused records in the \$tests\$tally matrices of each trace and get rid of the wrapping \$tests environment (reassigning with value of \$tests\$tally)

#### Usage

```
as_coverage_with_tests(counters)
```
#### Arguments

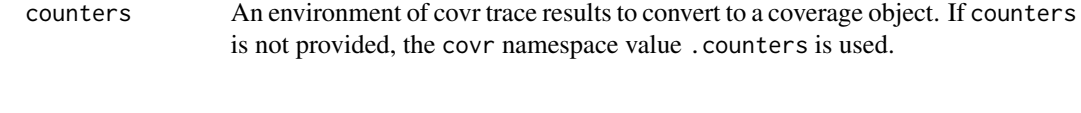

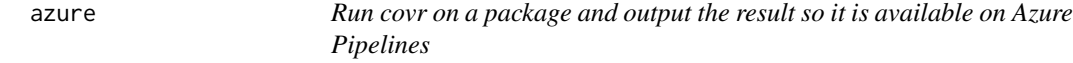

# Description

Run covr on a package and output the result so it is available on Azure Pipelines

#### Usage

```
azure(
  ...,
  coverage = package_coverage(..., quiet = quiet),
  filename = "coverage.xml",
  quiet = TRUE\mathcal{L}
```
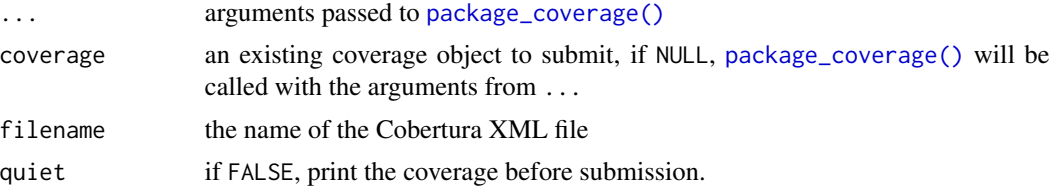

<span id="page-6-0"></span>

Run covr on a package and upload the result to codecov.io

# Usage

```
codecov(
  ...,
 coverage = NULL,
 base_url = "https://codecov.io",
 token = NULL,
 commit = NULL,branch = NULL,
 pr = NULL,flags = NULL,
 quiet = TRUE
)
```
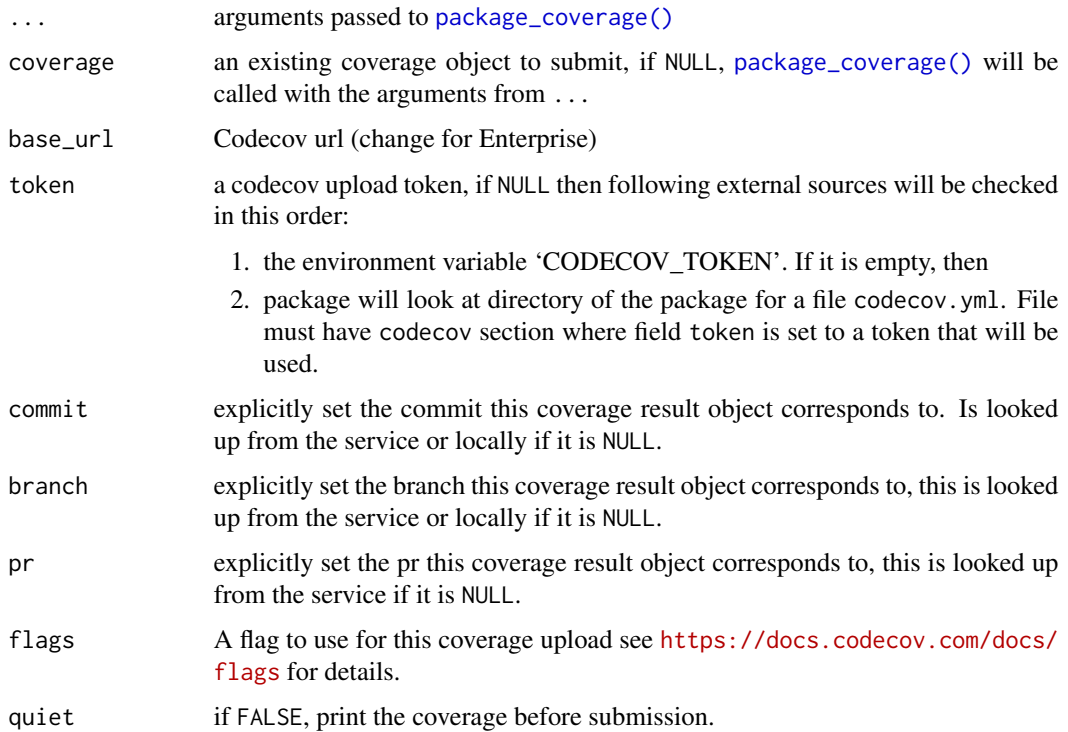

# Examples

```
## Not run:
codecov(path = "test")
```
## End(Not run)

code\_coverage *Calculate coverage of code directly*

# Description

This function is useful for testing, and is a thin wrapper around [file\\_coverage\(\)](#page-12-1) because parse-Data is not populated properly unless the functions are defined in a file.

#### Usage

```
code_coverage(
  source_code,
  test_code,
 line_exclusions = NULL,
  function_exclusions = NULL,
  ...
)
```
# Arguments

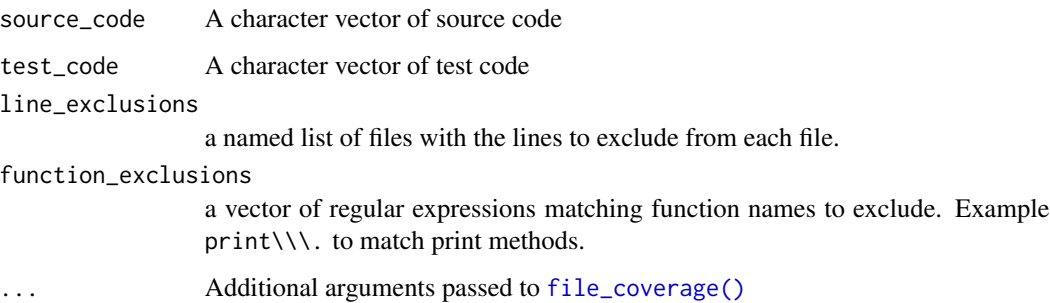

# Examples

```
source \leq "add \leq function(x, y) { x + y }"
test <- "add(1, 2) == 3"code_coverage(source, test)
```
<span id="page-7-0"></span>

<span id="page-8-0"></span>coverage\_to\_list *Convert a coverage dataset to a list*

# Description

Convert a coverage dataset to a list

#### Usage

```
coverage_to_list(x = package\_coverage())
```
#### Arguments

x a coverage dataset, defaults to running package\_coverage().

# Value

A list containing coverage result for each individual file and the whole package

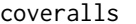

coveralls *Run covr on a package and upload the result to coveralls*

# Description

Run covr on a package and upload the result to coveralls

# Usage

```
coveralls(
  ...,
  coverage = NULL,
  repo_token = Sys.getenv("COVERALLS_TOKEN"),
  service_name = Sys.getenv("CI_NAME", "travis-ci"),
  quiet = TRUE\lambda
```
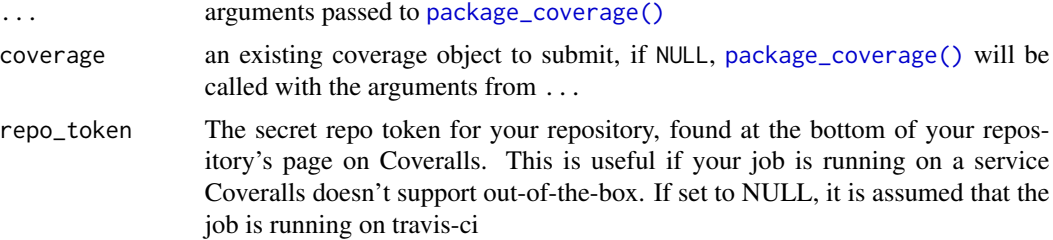

<span id="page-9-0"></span>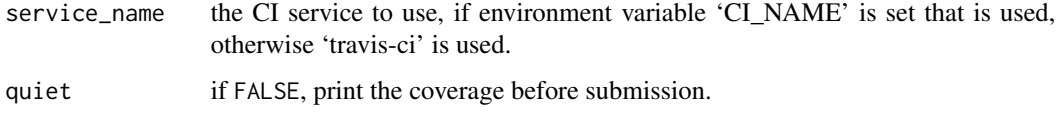

covr.record\_tests *Record Test Traces During Coverage Execution*

#### Description

By setting options(covr.record\_tests = TRUE), the result of covr coverage collection functions will include additional data pertaining to the tests which are executed and an index of which tests, at what stack depth, trigger the execution of each trace.

#### Details

This functionality requires that the package code and tests are installed and sourced with the source. For more details, refer to R options, keep. source, keep. source. pkgs and keep. parse.data.pkgs.

#### Additional fields

Within the covr result, you can explore this information in two places:

- attr(,"tests"): A list of call stacks, which results in target code execution.
- \$<srcref>\$tests: For each srcref count in the coverage object, a \$tests field is now included which contains a matrix with three columns, "test", "depth" and "i" which specify the test number (corresponding to the index of the test in attr(,"tests"), the stack depth into the target code where the trace was executed, and the order of execution for each test.

#### Test traces

The content of test traces are dependent on the unit testing framework that is used by the target package. The behavior is contingent on the available information in the sources kept for the testing files.

Test traces are extracted by the following criteria:

- 1. If any srcref files are are provided by a file within [covr'](#page-2-1)s temporary library, all calls from those files are kept as a test trace. This will collect traces from tests run with common testing frameworks such as testthat and RUnit.
- 2. Otherwise, as a conservative fallback in situations where no source references are found, or when none are from within the temporary directory, the entire call stack is collected.

These calls are subsequently subset for only those up until the call to [covr'](#page-2-1)s internal count function, and will always include the last call in the call stack prior to a call to count.

<span id="page-10-0"></span>environment\_coverage 11

#### Examples

```
fcode <- '
f \leftarrow function(x) {
 if (x)
   f(!x)else
   FALSE
}'
options(covr.record_tests = TRUE)
cov <- code_coverage(fcode, "f(TRUE)")
# extract executed test code for the first test
tail(attr(cov, "tests")[[1L]], 1L)
# [[1]]
# f(TRUE)
# extract test itemization per trace
cov[[3]][c("srcref", "tests")]
# $srcref
# f(!x)
#
# $tests
# test depth i
# [1,] 1 2 4
# reconstruct the code path of a test by ordering test traces by [,"i"]
lapply(cov, '[[', "tests")
# $`source.Ref2326138c55:4:6:4:10:6:10:4:4`
# test depth i
\# [1,] 1 1 2
#
# $`source.Ref2326138c55:3:8:3:8:8:8:3:3`
# test depth i
# [1,] 1 1 1
\# [2, ] 1 2 3
#
# $`source.Ref2326138c55:6:6:6:10:6:10:6:6`
# test depth i
# [1,] 1 2 4
```
environment\_coverage *Calculate coverage of an environment*

#### Description

Calculate coverage of an environment

#### Usage

```
environment_coverage(
  env = parent.frame(),
  test_files,
  line_exclusions = NULL,
  function_exclusions = NULL
\lambda
```
#### Arguments

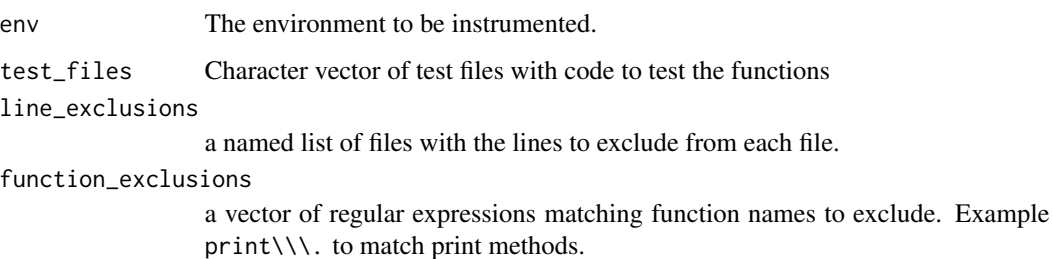

<span id="page-11-1"></span>exclusions *Exclusions*

#### Description

covr supports a couple of different ways of excluding some or all of a file.

#### Line Exclusions

The line\_exclusions argument to package\_coverage() can be used to exclude some or all of a file. This argument takes a list of filenames or named ranges to exclude.

#### Function Exclusions

Alternatively function\_exclusions can be used to exclude R functions based on regular expression(s). For example  $print \\\\\ \\ \times$  can be used to exclude all the print methods defined in a package from coverage.

#### Exclusion Comments

In addition you can exclude lines from the coverage by putting special comments in your source code. This can be done per line or by specifying a range. The patterns used can be specified by the exclude\_pattern, exclude\_start, exclude\_end arguments to package\_coverage() or by setting the global options covr.exclude\_pattern, covr.exclude\_start, covr.exclude\_end.

<span id="page-11-0"></span>

# <span id="page-12-0"></span>file\_coverage 13

#### Examples

```
## Not run:
# exclude whole file of R/test.R
package_coverage(exclusions = "R/test.R")
# exclude lines 1 to 10 and 15 from R/test.R
package_coverage(line_exclusions = list("R/test.R" = c(1:10, 15)))
# exclude lines 1 to 10 from R/test.R, all of R/test2.R
package_coverage(line_exclusions = list("R/test.R" = 1:10, "R/test2.R"))
# exclude all print and format methods from the package.
package_coverage(function_exclusions = c("print\\.", "format\\."))
# single line exclusions
f1 \le function(x) {
  x + 1 # nocov
}
# ranged exclusions
f2 \leq - function(x) { # nocov start
  x + 2} # nocov end
## End(Not run)
```
<span id="page-12-1"></span>file\_coverage *Calculate test coverage for sets of files*

#### Description

The files in source\_files are first sourced into a new environment to define functions to be checked. Then they are instrumented to track coverage and the files in test\_files are sourced.

#### Usage

```
file_coverage(
  source_files,
  test_files,
  line_exclusions = NULL,
  function_exclusions = NULL,
  parent_env = parent.frame()
\lambda
```
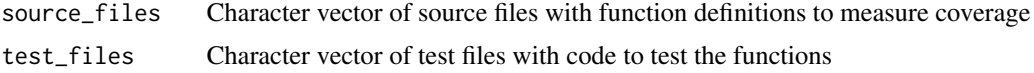

<span id="page-13-0"></span>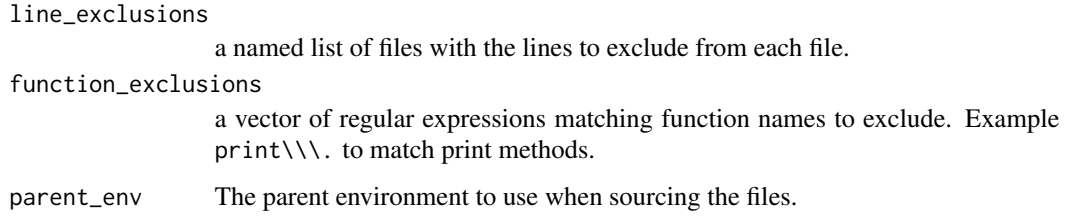

# Examples

```
# For the purpose of this example, save code containing code and tests to files
cat("add <- function(x, y) { x + y }", file="add.R")
cat("add(1, 2) == 3", file="add_test.R")# Use file_coverage() to calculate test coverage
file_coverage(source_files = "add.R", test_files = "add_test.R")
# cleanup
```

```
file.remove(c("add.R", "add_test.R"))
```
file\_report *A coverage report for a specific file*

#### Description

A coverage report for a specific file

# Usage

```
file_report(
 x = package_coverage(),
 file = NULL,
 out_file = file.path(tempdir(), paste0(get_package_name(x), "-file-report.html")),
 browse = interactive()
\mathcal{L}
```
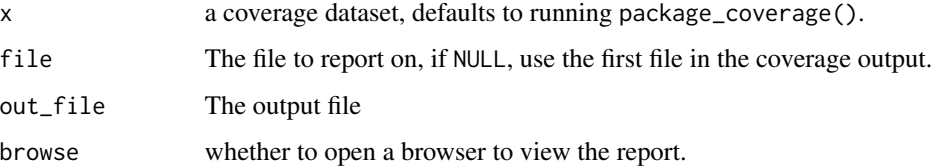

<span id="page-14-0"></span>function\_coverage *Calculate test coverage for a specific function.*

#### Description

Calculate test coverage for a specific function.

#### Usage

function\_coverage(fun, code = NULL, env = NULL, enc = parent.frame())

#### Arguments

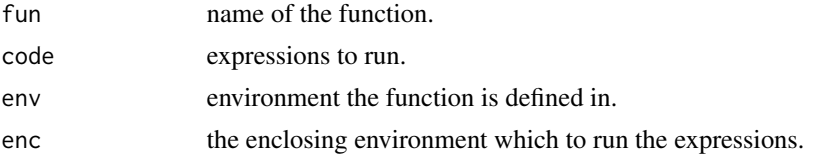

# Examples

```
add \leq function(x, y) { x + y }
function_coverage(fun = add, code = NULL) # 0% coverage
function_coverage(fun = add, code = add(1, 2) == 3) # 100% coverage
```
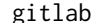

 $Run$  covr on package and create report for GitLab

#### Description

Utilize internal GitLab static pages to publish package coverage. Creates local covr report in a package subdirectory. Uses the [pages](https://docs.gitlab.com/ee/ci/yaml/README.html#pages) GitLab job to publish the report.

#### Usage

```
githab(..., coverage = NULL, file = "public/coverage.html", quiet = TRUE)
```
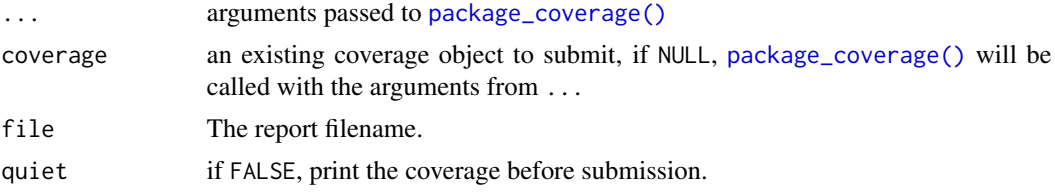

<span id="page-15-0"></span>

Is the source bound to the expression

#### Usage

```
has_srcref(expr)
```
#### Arguments

expr A language object which may have a srcref attribute

### Value

A logical value indicating whether the language object has source

<span id="page-15-1"></span>in\_covr *Determine if code is being run in covr*

# Description

covr functions set the environment variable R\_COVR when they are running. [in\\_covr\(\)](#page-15-1) returns TRUE if this environment variable is set and FALSE otherwise.

# Usage

in\_covr()

# Examples

```
if (require(testthat)) {
 testthat::skip_if(in_covr())
}
```
<span id="page-16-0"></span>Is the expression a call to covr:::count

#### Usage

is\_covr\_count\_call(expr)

#### Arguments

expr A language object

#### Value

A logical value indicating whether the object is a call to covr:::count.

is\_current\_test\_finished

*Returns TRUE if we've moved on from test reflected in .current\_test*

#### Description

Quickly dismiss the need to update the current test if we can. To test if we're still in the last test, check if the same srcref (or call, if source is not kept) exists at the last recorded calling frame prior to entering a covr trace. If this has changed, do a more comprehensive test to see if any of the test call stack has changed, in which case we are onto a new test.

#### Usage

is\_current\_test\_finished()

<span id="page-17-0"></span>

Initialize a test counter, a matrix used to tally tests, their stack depth and the execution order as the trace associated with key is hit. Each test trace is an environment, which allows assignment into a pre-allocated tests matrix with minimall reallocation.

#### Usage

new\_test\_counter(key)

#### Arguments

key generated with [key\(\)](#page-0-0)

# Details

The tests matrix has columns tests, depth and i, corresponding to the test index (the index of the associated test in .counters\$tests), the stack depth when the trace is evaluated and the number of traces that have been hit so far during test evaluation.

<span id="page-17-1"></span>package\_coverage *Calculate test coverage for a package*

#### Description

This function calculates the test coverage for a development package on the path. By default it runs only the package tests, but it can also run vignette and example code.

#### Usage

```
package_coverage(
  path = ".'',type = c("tests", "vignettes", "examples", "all", "none"),
  combine_types = TRUE,
  relative_path = TRUE,
  quiet = TRUE,
  clean = TRUE,
  line_exclusions = NULL,
  function_exclusions = NULL,
  code = character(),
  install_path = temp_file("R_LIBS"),
  ...,
  exclusions,
 pre_clean = TRUE
)
```
#### <span id="page-18-0"></span>Arguments

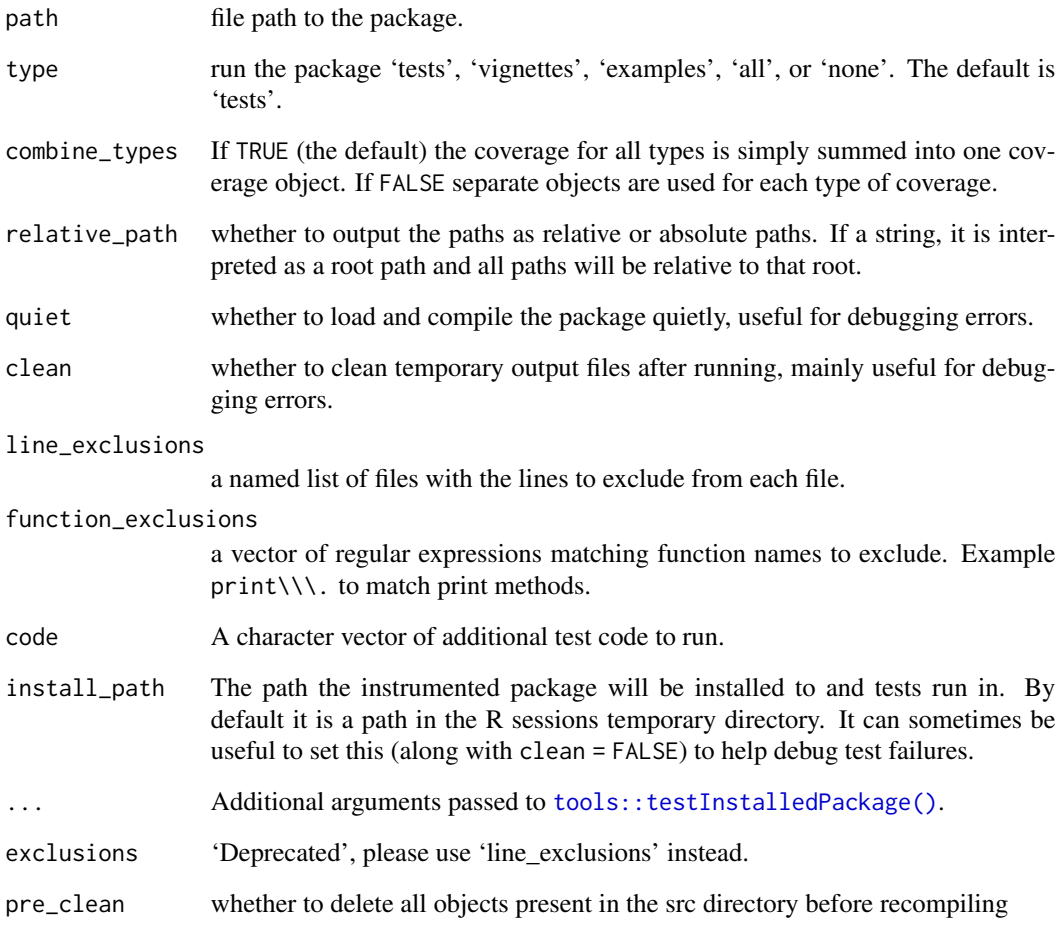

# Details

This function uses [tools::testInstalledPackage\(\)](#page-0-0) to run the code, if you would like to test your package in another way you can set type = "none" and pass the code to run as a character vector to the code parameter.

Parallelized code using **parallel'**s [mcparallel\(\)](#page-0-0) needs to use a patched parallel:::mcexit. This is done automatically if the package depends on **parallel**, but can also be explicitly set using the environment variable COVR\_FIX\_PARALLEL\_MCEXIT or the global option covr.fix\_parallel\_mcexit.

#### See Also

[exclusions\(\)](#page-11-1) For details on excluding parts of the package from the coverage calculations.

<span id="page-19-0"></span>percent\_coverage *Provide percent coverage of package*

# Description

Calculate the total percent coverage from a coverage result object.

# Usage

```
percent_coverage(x, ...)
```
#### Arguments

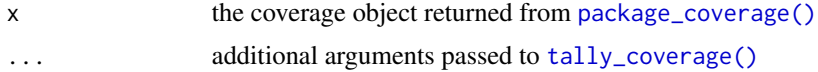

#### Value

The total percentage as a numeric(1).

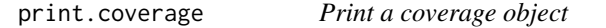

# Description

Print a coverage object

# Usage

```
## S3 method for class 'coverage'
print(x, group = c("filename", "functions"), by = "line", ...)
```
# Arguments

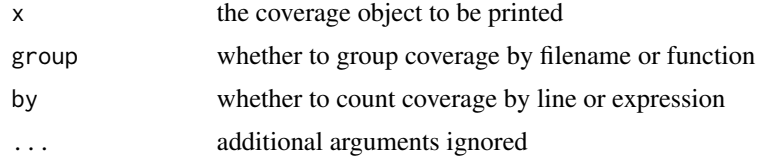

# Value

The coverage object (invisibly).

<span id="page-20-0"></span>

Display covr results using a standalone report

#### Usage

```
report(
 x = package_coverage(),
 file = file.path(tempdir(), paste0(get_package_name(x), "-report.html")),
 browse = interactive()
)
```
#### Arguments

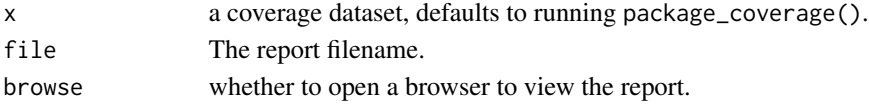

#### Examples

```
## Not run:
x <- package_coverage()
report(x)
```
## End(Not run)

<span id="page-20-1"></span>tally\_coverage *Tally coverage by line or expression*

#### Description

Tally coverage by line or expression

#### Usage

```
tally\_coverage(x, by = c("line", "expression"))
```
# Arguments

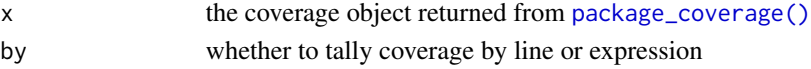

#### Value

a data.frame of coverage tallied by line or expression.

<span id="page-21-0"></span>

This functionality requires the xml2 package be installed.

# Usage

to\_cobertura(cov, filename = "cobertura.xml")

# Arguments

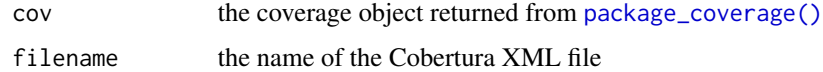

# Author(s)

Willem Ligtenberg

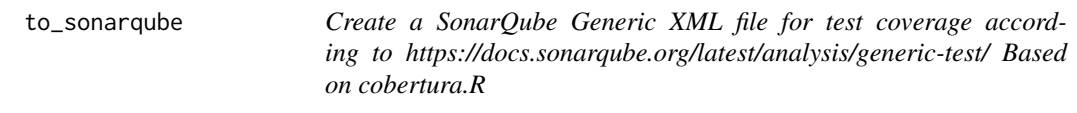

# Description

This functionality requires the xml2 package be installed.

# Usage

```
to_sonarqube(cov, filename = "sonarqube.xml")
```
# Arguments

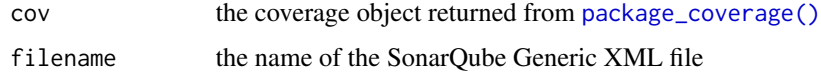

# Author(s)

Talkdesk Inc.

<span id="page-22-0"></span>

A helper to circumvent R errors when deserializing large call objects from Rds. Trims the number of arguments in a call object, and replaces the last argument with a <truncated> symbol.

# Usage

truncate\_call(call\_obj, limit = 10000)

# Arguments

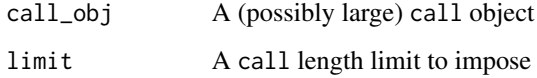

# Value

The call\_obj with arguments trimmed

value *Retrieve the value from an object*

# Description

Retrieve the value from an object

#### Usage

 $value(x, \ldots)$ 

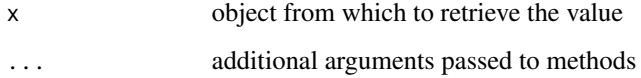

<span id="page-23-0"></span>

When examining the test coverage of a package, it is useful to know if there are any locations where there is 0 test coverage.

#### Usage

zero\_coverage(x, ...)

# Arguments

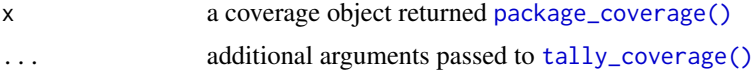

# Details

if used within RStudio this function outputs the results using the Marker API.

#### Value

A data.frame with coverage data where the coverage is 0.

# <span id="page-24-0"></span>Index

```
as_coverage, 5
as_coverage_with_tests, 6
azure, 6
code_coverage, 8
codecov, 7
coverage_to_list, 9
coveralls, 9
covr, 10
covr (covr-package), 3
covr-package, 3
covr.record_tests, 10
environment_coverage, 11
exclusions, 12
exclusions(), 19
file_coverage, 13
file_coverage(), 8
file_report, 14
function_coverage, 15
gitlab, 15
has_srcref, 16
in_covr, 16
in_covr(), 16
is_covr_count_call, 17
is_current_test_finished, 17
key(), 18
mcparallel(), 19
new_test_counter, 18
options(), 3
package_coverage, 18
package_coverage(), 6, 7, 9, 15, 20–22, 24
percent_coverage, 20
```
print.coverage, [20](#page-19-0) report, [21](#page-20-0) tally\_coverage, [21](#page-20-0) tally\_coverage(), *[20](#page-19-0)*, *[24](#page-23-0)* to\_cobertura, [22](#page-21-0) to\_sonarqube, [22](#page-21-0) tools::testInstalledPackage(), *[19](#page-18-0)* truncate\_call, [23](#page-22-0) value, [23](#page-22-0) zero\_coverage, [24](#page-23-0)